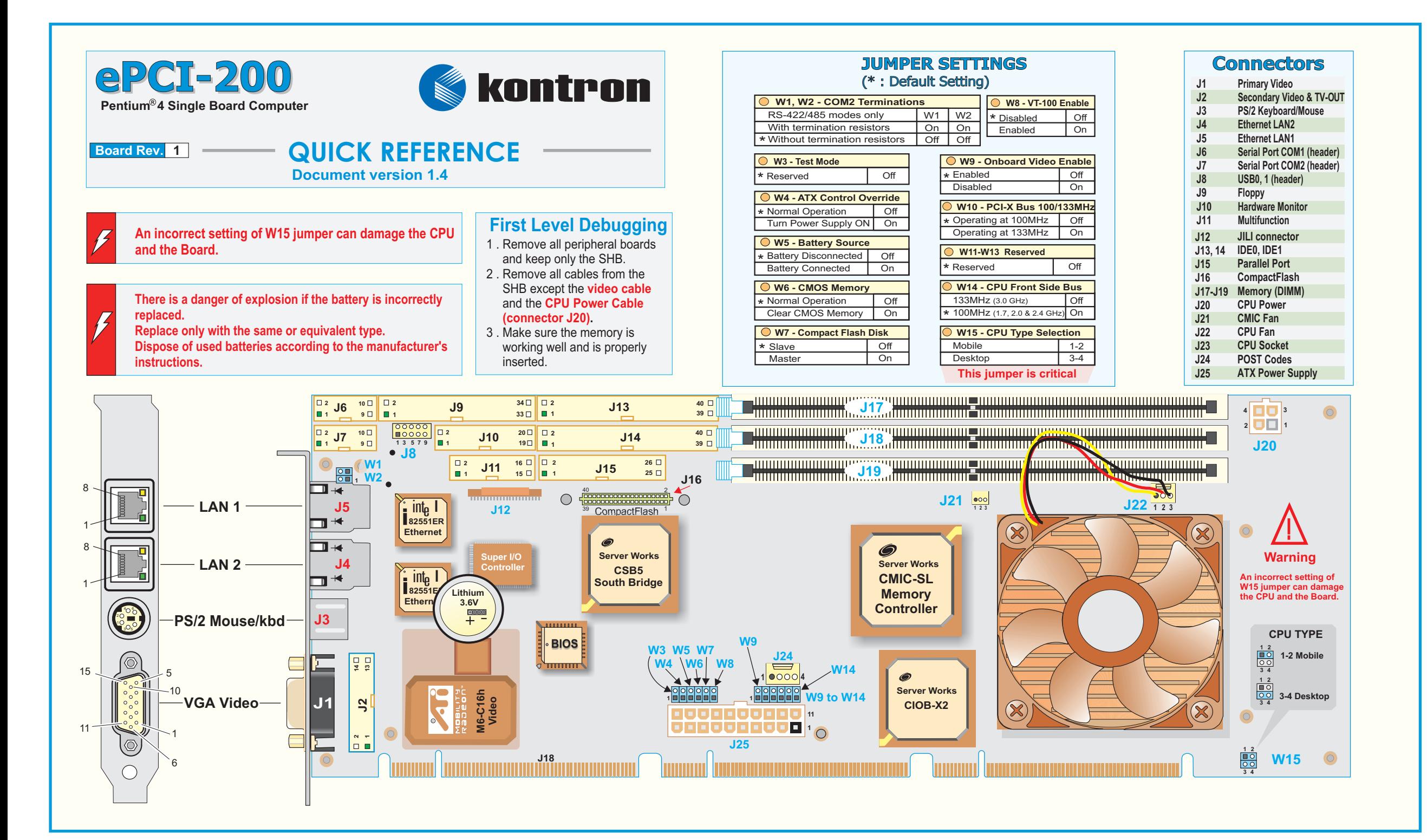

## **Connector Pinouts Connector Pinouts**

 $NU<sup>-1</sup>$ 

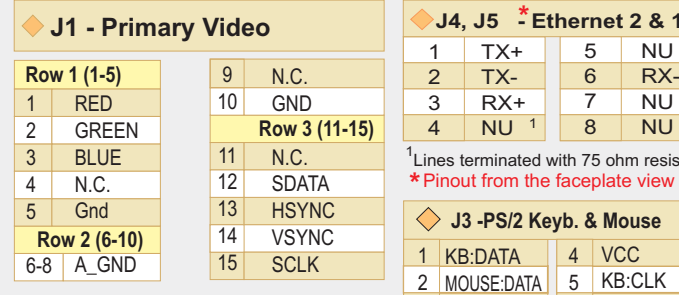

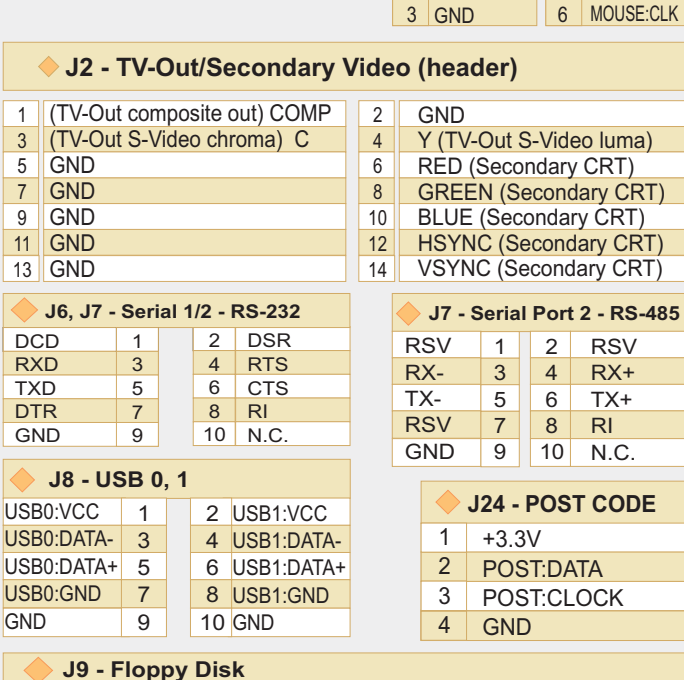

8 INDEX # 10 MTR0# 12 DSEL1# 14 DSEL0# 16 MTR1# 18 DIR# 20 STEP #

24 WGATE# 26 TRK0 # 28 WRPROT# 30 RDATA# 32 HDSEL# 34 DSKCHG#

3 +12 4 +12  $+$ 

JSE:CL

RX-

6

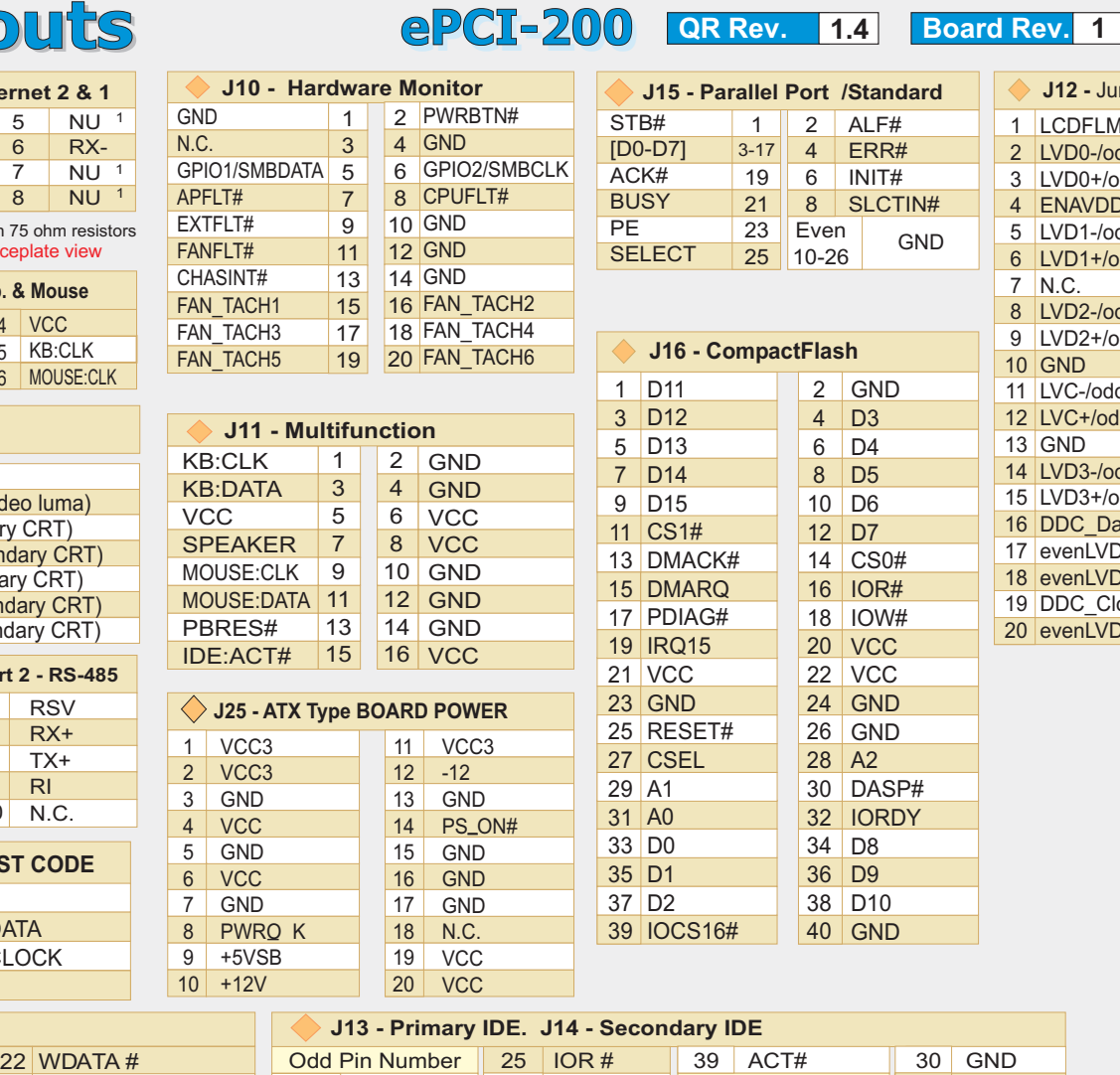

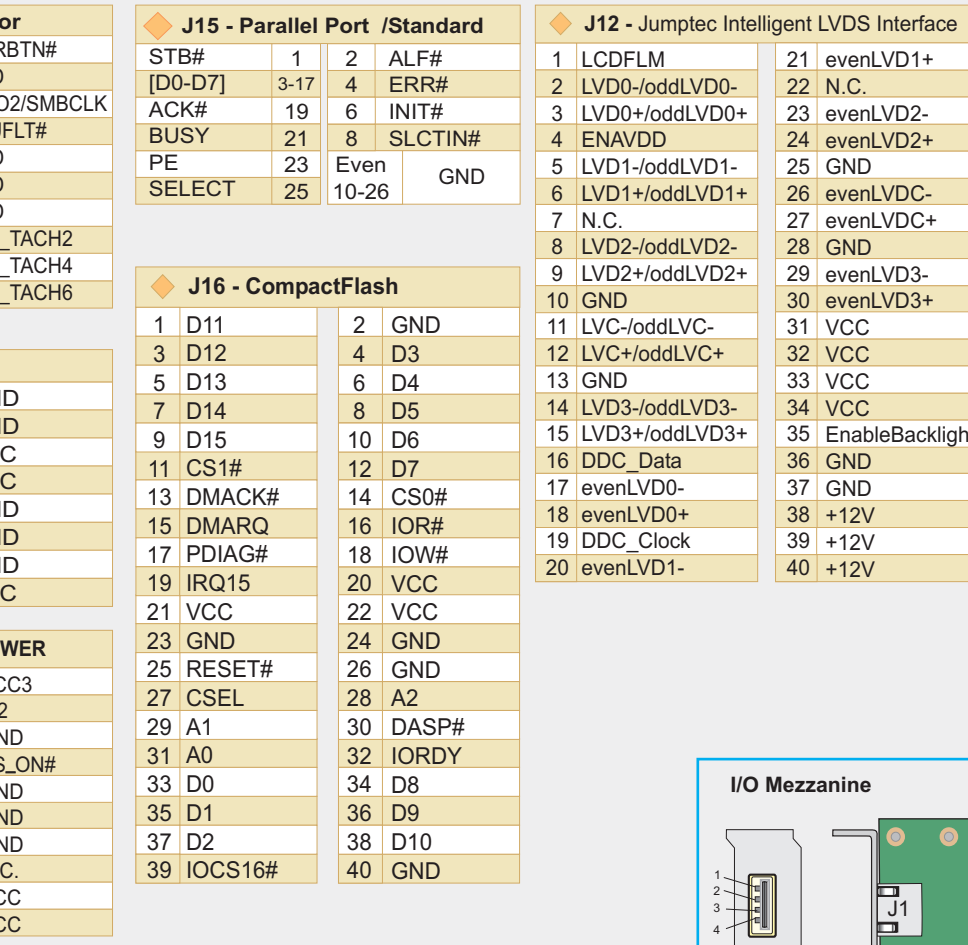

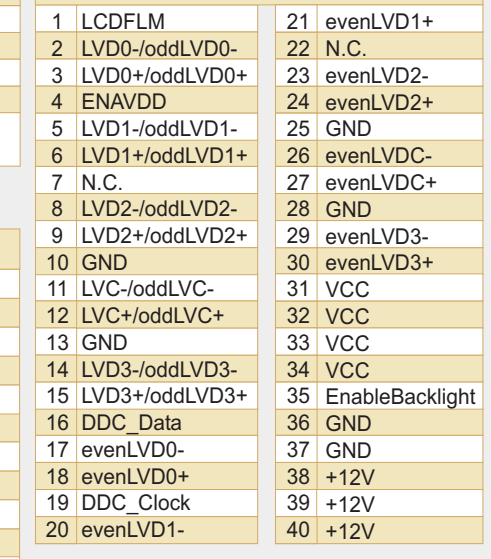

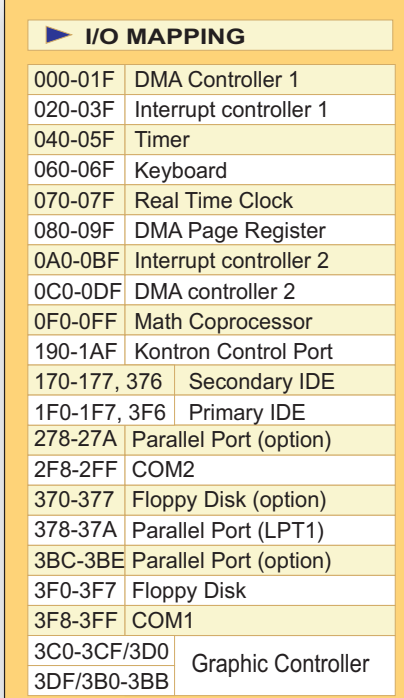

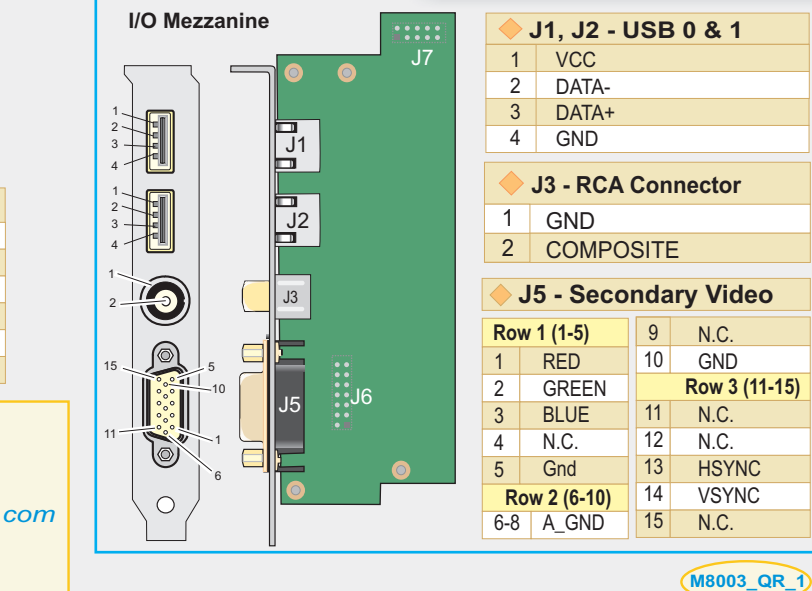

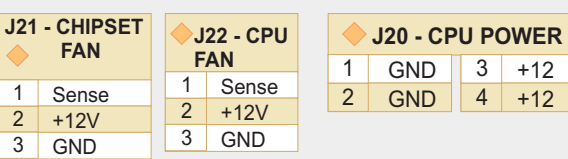

Odd Pin Number

1-15, 19-25, 31 GND

**FEDTECT** 

DENSEL# Not Conn.

Even Pin Number 17, 27, 33 N.C. 29

2 4, 6

> *The Technical Reference Manual and the Quick Reference can be downloaded from Kontron web site at: http://www.kontron.com or from Kontron FTP site at: ftp://ftp.kontron.ca/Support/*

23 IOW #

RST# GND REQ

27 IORDY 29 DACK# 31 13 114<br><u>IRQ14</u> IRQ15

37 CS0 # 33, 35 DA1, DA0

1 3-17 D7-D0 19 21

## **For Technical Support please contact:**

30 GND 32 N.C. 34 DIAG#. 36 A2 38 CS1# 40 GND

*1 . Internet : www.kontron.com 2 . E-Mail : support@ca.kontron.com*

*3. Fax : (450) 437-8053*

Even Pin Number 2, 22-26, 30 GND

4-18 D8-D15 20 N.C. 28 PRIMPDI

*4. Tel : (800) 354-4223*